# Referát z fyzikálního praktika

Příklady správného a chybného zpracování

#### Pracovní úkol

- 1. Určete závislost povrchového napětí  $\sigma$  na objemové koncentraci  $c$  roztoku etylalkoholu ve vodě odtrhávací metodou.
- 2. Sestrojte graf této závislosti.

#### Teoretická část

Povrchové napětí o je veličina vyjadřující velikost síly působící kolmo na jednotkovou délku myšleného řezu povrchem látky. Velikost povrchového napětí můžeme měřit odtrhávací metodou, která je založena na vytahování tenkého drátku. délky l z kapaliny a měření síly P<sub>o</sub> potřebné k odtrhnutí drátku od hladiny. Pro povrchové napětí pak podle [1] pla

Sílu  $P_0$  měříme pomocí torzních vah, změřením hmotnosti  $m_1$  potřebné k vyvážení drátku ponořeného v kapalině a hmotnosti  $m<sub>2</sub>$  potřebné k odtržení drátku. Z těchto hmotností vypočítáme odpovídající síly  $P_1$  a  $P_2$  vynásobením tíhovým zrychlením  $g$ . Pro sílu  $P_0$  pak platí

 $\sigma = \frac{P_0}{2I}$ 

$$
P_0 = P_2 - P_1 \,. \tag{2}
$$

Dosazením z (2) do výrazu (1) dostáváme

$$
\sigma = \frac{P_2 - P_1}{2l} \,. \tag{3}
$$

Pro přesnější výpočet s korekcí kvůli tloušť ce drátku použijeme vztah

$$
\sigma = \frac{P_2 - P_1}{2l} - r \left( \sqrt{\frac{(P_2 - P_1)\rho g}{l}} - \frac{P_2 - P_1}{l^2} \right),\tag{4}
$$

kde  $\rho$  je hustota kapaliny a r poloměr drátku a g tíhové zrychlení. Vztah můžeme dále upravit použitím průměru drátku a hmotností odpovídajícím silám  $P_1$  a  $P_2$ 

$$
\sigma = \frac{(m_2 - m_1)g}{2l} - \frac{d}{2} \left( \sqrt{\frac{(m_2 - m_1)g^2 \rho}{l}} - \frac{(m_2 - m_1)g}{l^2} \right) \tag{5}
$$

#### Výsledky měření

K výpočtu byla použita tabulková hodnota tíhového zrychlení pro Pahu[2]:

$$
g = 9.8107 \, \text{m} \text{s}^{-2}
$$

Laboratorní podmínky shrnuje tabulka 1.

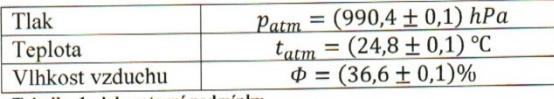

Tabulka 1 - laboratorní podmínky

## $\bigoplus$

 $(1)$ 

• teorii lze napsat stručněji, některé rovnice (v tomto případě) nejsou třeba k výpočtům

 $\bigodot$ 

- uvedena použitá konstanta, citace zdroje
- laboratorní podmínky

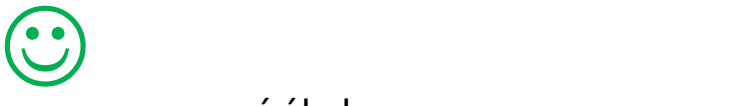

- pracovní úkol
- citace literatury
- číslování rovnic
- definice veličin

### Výsledky měření

#### Podmínky v laboratoři:

Pružina 1

- Tlak  $p = (998.1 \pm 0.1)$ hPa
- Teplota  $t = (25.2 \pm 0.1)$ <sup>o</sup>C  $\bullet$
- Relativní vlhkost  $\phi = (30 \pm 1)\%$

#### Statická metoda

Prodloužení pružin v závislosti na hmotnosti zavěšených závaží shrnuje tabulka 1. V tabulce jsou uvedeny hmotnosti, jimiž byla závaží označena; tyto hodnoty se od hodnot získaných vážením liší pouze pro závaží 50g a 500g, kde bylo naměřeno  $(49,9\pm0,1)$ g, respektive  $(500,1\pm0,1)$ g. Ve výpočtech byly použity hodnoty získané převážením.

 $\bullet$ 

 $\bullet$ 

 $\bullet$ 

#### Tabulka 1 – prodloužení pružin v závislosti na závaží

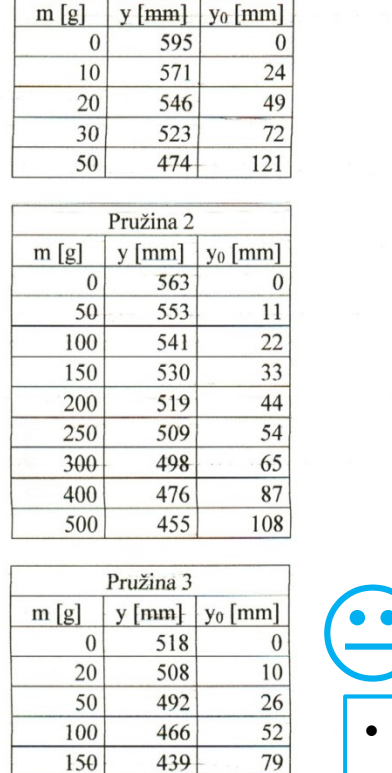

414

388

363

200

250

300

104

130

155

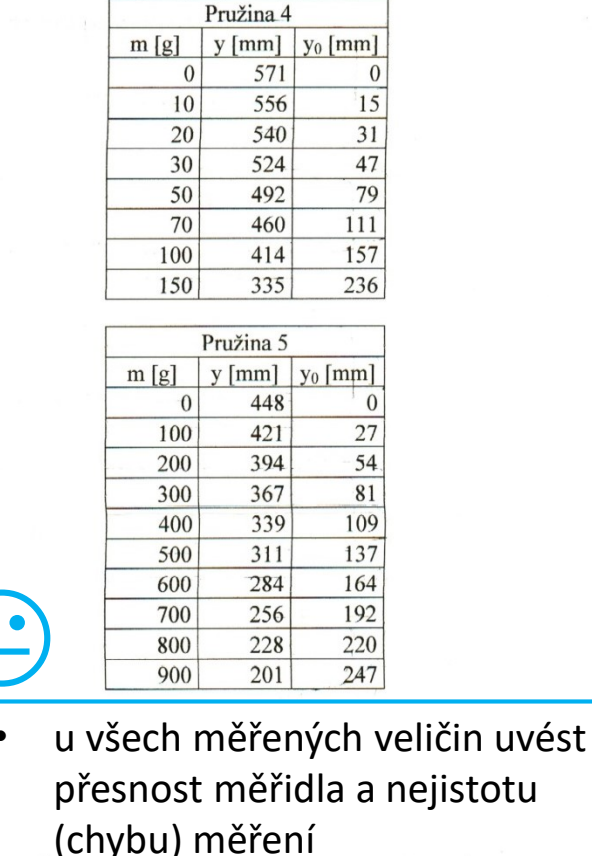

stručný komentář výsledků

přehledné tabulky

výsledek fitace

 $g = (9.810 \pm 0.005) \text{ms}^2$ , chyba g je tedy ve srovnání s ostatními řádově menší, a tudíž zanedbatelná.

 $\bullet$ 

vysvětlivky

grafu

závislosti pro několik

parametrů (tuhostí

pružin) v jednom

- $a_1 = (0.2468 \pm 0.0028) s^2 k g^2$  $q_2 = (0.02211 \pm 0.00019)s^2kg^2$  $a_3 = (0.52947 \pm 0.00042)s^2kg$  $a_4 = (0.16051 \pm 0.00092)s^2kg$  $a_5 = (0.02785 \pm 0.00016)s^2k$ g Z koeficientů a snadno vyjádříme  $k$  i s chybou:  $k_1 = (4.052 \pm 0.045)$ Nm  $k_2 = (45.23 \pm 0.40)$  Nm<sup>-1</sup>
- $k_3 = (18.89 \pm 0.15)$  Nm<sup>-</sup>
- $k_4 = (6.230 \pm 0.036)$ Nm
- $k_5 = (35.91 \pm 0.21)$  Nm<sup>-1</sup>

Relativní chyba naměřených tuhostí je asi 1%.

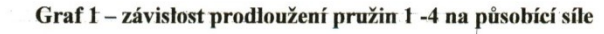

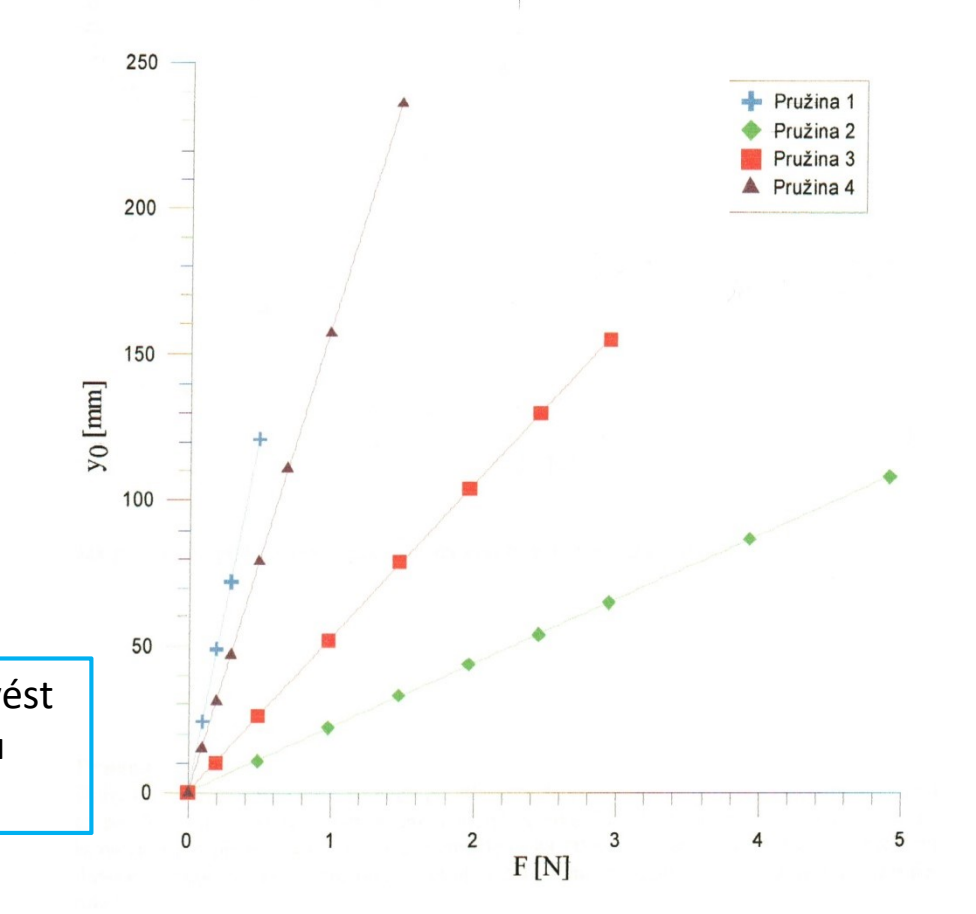

Podle vzorce (5) je  $y_0$  lineárně závislé na G s koeficientem úměrnosti  $a = k^1$ . Pomocí lineární regrese určíme tento koeficient a jeho chybu. G spočítáme z (6), podle [2] v Praze

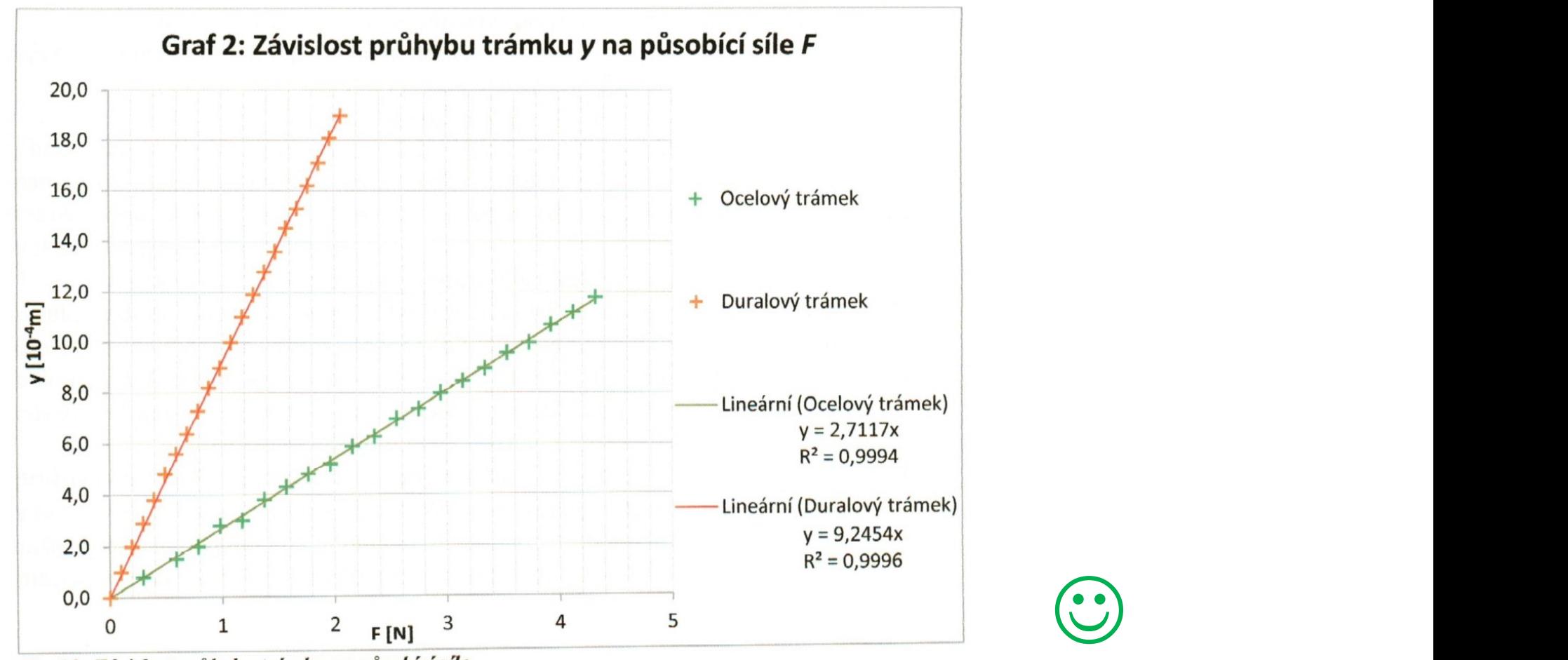

Graf 2: Závislost průhybu trámku na působící síle

Z rovnic regrese a dle vztahu (9) jsem určil modul pružnosti v tahu oceli a duralu metodou průhybu trámku.

$$
E_{ocel} = (2.03 \pm 0.08).10^{11} Pa
$$
  

$$
E_{dural} = (6.7 \pm 0.2).10^{10} Pa
$$

Chyba byla určena na základě metody přenosu chyb.

- vysvětlivky v grafu
- rovnice proložené závislosti
- odkaz na rovnice
- správný zápis výsledku

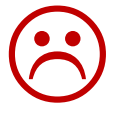

 • není uveden konkrétní vztah pro výpočet chyb

#### Diskuze výsledků

#### Chyba měření

Relativní chyba měření se pohybuje v rozmezí  $4 - 6$ %. Největším zdrojem chyby je měření délky drátku. Zde je chyba odhadnutá a šla by zmenšit změřením i dalších nerení delky drátku. Zde je chyba odnádnila a sia by zniensti znielenila i drátku.<br>rozměrů po celém obvodě a započítáním síl působících po celém obvodu drátku. rozměrů po celem obvode a započítalního sn působěch po ecrem extrající větší, a změřené<br>Můžeme tedy předpokládat, že celková délka je ve skutečnosti větší, a změřené Můžeme tedy předpokladat, ze čelková delka je ve skutechostí velotržení drátku<br>hodnoty jsou tedy větší. Měření hmotností potřebných k vyvážení a odtržení drátku hodnoty jsou tedy větsí. Měrem inhoutostí poučonych k vyvázeních hmotností činí<br>jsou poměrně přesné, celková mezní chyba pro měření rozdílu těchto hmotností činí jsou poměrně přesne, celková mezní chyba pro mětení rozdnu techo morovorněření<br>2  $mg$ , relativní chyba je pak 1,7 % pro měření nejmenšího rozdílu a 0,6% pro měření 2 mg, relativní chyba je pak 1,7 % pro lietem nejmensno rozdnu a vývrhla korekce je<br>největšího rozdílu. Přesnost měření poloměru drátku pro započítání korekce je největšiho rozdílu. Presnost mělem polomera dnaka pro započína dostačující vzhledem k ostatním chybám a vzhledem k velikosti samotné korekce.

#### Porovnání s tabulkovými hodnotami

Tabulkové hodnoty povrchového napětí podle [2] při teplotě 25°C jsou pro vodu Tabulkove hodnoty povrchoveno naped podle [2] pri depose 200 9 9 9 9 9 9 9  $\sigma_V = 72.0 \text{ mN} \cdot \text{m}^{-1}$  a pro ethanol  $\sigma_V = 22.3 \text{ mN} \cdot \text{m}^{-1}$ . Naměřená hodnota pro  $\sigma_V = 72.0$  mN·m<sup>-</sup> a pro etnanol  $\sigma_V = 22.5$  mN·m<sup>-1</sup>. National pro ethanol se<br>vodu se s tabulkovou v rámci chyby shoduje, naměřená hodnota pro ethanol se neshoduje, naměřená hodnota je vyšší. Povrchové napětí pro různé koncentrace poměrně dobře vystihuje exponenciální závislost. Hodnoty byly naměřeny při teplotě 23,5°C a tedy i tabulkové hodnoty by pro tuto teplotu měli být vyšší než pro teplotu 23,5 °C a ledy i labulkové hodnoty by pro také teplota mezi sy<br>25 °C. Zdrojem odchylek od tabulkových hodnot může být případná nečistota lihu a použité vody. K tomu se váže i případná odchylka při připravování roztoků o přesné koncentraci. Při mísení kapalin dochází k objemové kontrakci a je tedy složité určovat objemové koncentrace. To se může projevit nejvíce u nejmenších koncentrací, kde je změna povrchového napětí v závislosti na koncentraci největší. Vhodnější by bylo použít hmotnostní koncentrace.

#### Závěr

Měření odtrhávací metodou stanovilo povrchové napětí pro 5 různých roztoků destilované vody a etanolu při teplotě 23,5°C – viz takvika 5. Naměřenou závislost můžeme aproximovat vztahem

$$
\sigma = (23.2 + 46.2 \cdot \exp(-4.2c)) \cdot 10^{-3} mN \cdot m^{-1}
$$

#### Seznam použité literatury

[1] Studijní text k úloze č. 4, 7.4.2014 http://physics.mff.cuni.cz/vyuka/zfp/\_media/zadani/texty/txt\_104.pdf

[2] J. Brož, V. Roskovec, M. Valouch: Fyzikální a matematické tabulky, SNTL, Praha 1980

[3] http://www.separationprocesses.com/CourseWare/Experiments/Property01.htm, 10.4.2014

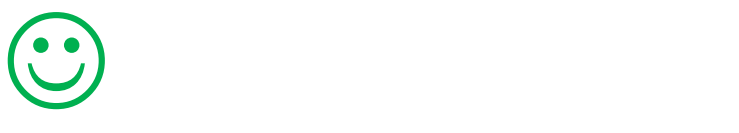

- komentář k chybám měření
- uvedeny relativní chyby
- srovnání s tabulkovými hodnotami
- uvedena teplota měření

- stručný závěr (ne odkazy na tabulky a grafy)
- literatura z internetu obsahuje datum citace

### Závěr

Statickou a dynamickou metodou byly zjištěny tuhosti pěti pružin:

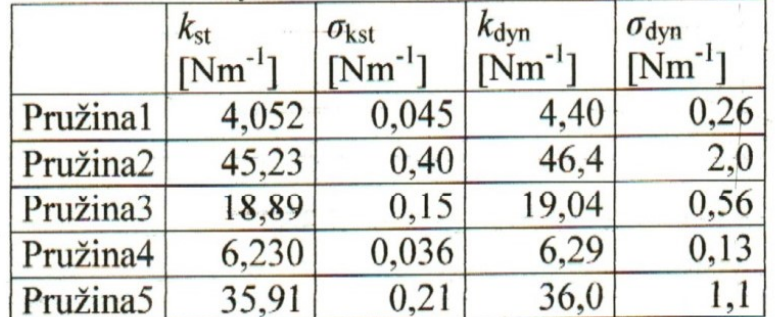

 $\bigodot$ 

• do závěru již tabulky nepatří

Místo tabulky lze např. uvést interval měřených<br>Místo tabulky lze např. uvést interval měřených<br>hodnot. hodnot.

Výsledky obou metod se ovšem u některých pružin značně liší.

Místní tíhové zrychlení bylo určeno jako  $g = (9.78 \pm 0.18)$  ms<sup>-2</sup>, což se poměrně dobře shoduje s tabulkovou hodnotou.

### Seznam použité literatury

[1] Slavínská D. a kol. (1989): Fyzikální praktikum I., Státní pedagogické nakladatelství, Praha

[2] Mikulčák J. a kol. (2007): Matematické, fyzikální a chemické tabulky a vzorce pro střední

školy, Prometheus, Praha

[3] Englich J. (2006): Úvod do praktické fyziky I, Matfyzpress, Praha

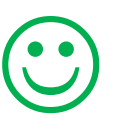

педауізнуси ргонценнуси [4]. Онег зкіони и јасни уонна эо , почиоти инотено длусители јасни uvažovala  $g = 9.81$ m.s<sup>-2</sup>.

| měření         | $h$ [mm] | $T$ [ $\mathrm{K}$ ] | $\sigma$ [N/m] . $10^3$ |                                         |
|----------------|----------|----------------------|-------------------------|-----------------------------------------|
|                | 109.0    | 298.2                | $73,3 \pm 2,9$          |                                         |
| $\overline{2}$ | 108.0    | 298.7                | $72,6 \pm 2,9$          |                                         |
| 3              | 107.0    | 299.7                | $71,9 \pm 2,9$          |                                         |
| 4              | 106.0    | 300.7                | $71,3 \pm 2,8$          |                                         |
| 5              | 105.0    | 302.2                | $70,6 \pm 2,8$          | chyby v tabulce lze zapsat<br>$\bullet$ |
| 6              | 104.0    | 303.7                | $69.9 \pm 2.8$          | do samostatného sloupce                 |
| $\overline{7}$ | 103.0    | 305.7                | $69,2 \pm 2,7$          |                                         |
| 8              | 102.0    | 307.7                | $68,6 \pm 2,7$          |                                         |
| 9              | 101.0    | 309.2                | $67,9 \pm 2,7$          |                                         |
| 10             | 100.0    | 311.2                | $67,2 \pm 2,6$          |                                         |
| 11             | 99.0     | 312.7                | $66,6 \pm 2,6$          |                                         |
| 12             | 98.0     | 315.7                | $65,9 \pm 2,6$          |                                         |
| 13             | 97.0     | 318.2                | $65,2 \pm 2,6$          |                                         |
| 14             | 95.0     | 321.7                | $63,9 \pm 2,6$          |                                         |
| 15             | 93.0     | 323.7                | $62,5 \pm 2,5$          |                                         |
| 16             | 92.0     | 326.7                | $61,9 \pm 2,5$          |                                         |
| 17             | 91.5     | 328.2                | $61,5 \pm 2,5$          |                                         |
| 18             | 91.0     | 331.7                | $61,2 \pm 2,4$          |                                         |
| 19             | 90.0     | 334.7                | $60,5 \pm 2,4$          |                                         |
| 20             | 89.0     | 336.7                | $59,8 \pm 2,4$          | desetinný oddělovač je                  |
| 21             | 91.0     | 339.2                | $61,2 \pm 2,4$          |                                         |
| 22             | 90.0     | 341.2                | $60,5 \pm 2,4$          | třeba používat v celém                  |
| 23             | (90.0)   | 342.2                | $60,5 \pm 2,4$          | referátu stejný                         |

Tabulka 1. Měření teplotní závislosti povrchového napětí vody

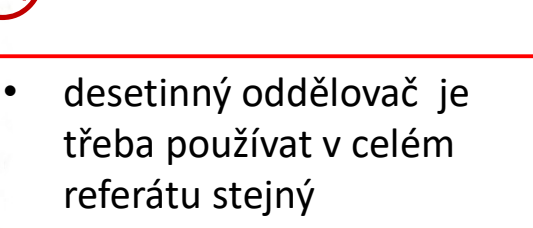

V tabulce 1 jsou hodnoty pro závislost teploty na výšce h vodního sloupce v mikromanometru. Nejprve jsem změřila tuto závislost pro pokojovou teplotu, což bylo 23°C. Výška h byla (112,0 ± 0.5) mm. Odtud isem nomocí vztahu (3) vypočítala  $\Delta p$ , což bylo  $\Delta p = (547.6 \pm 2.4)$  Pa. Z toho

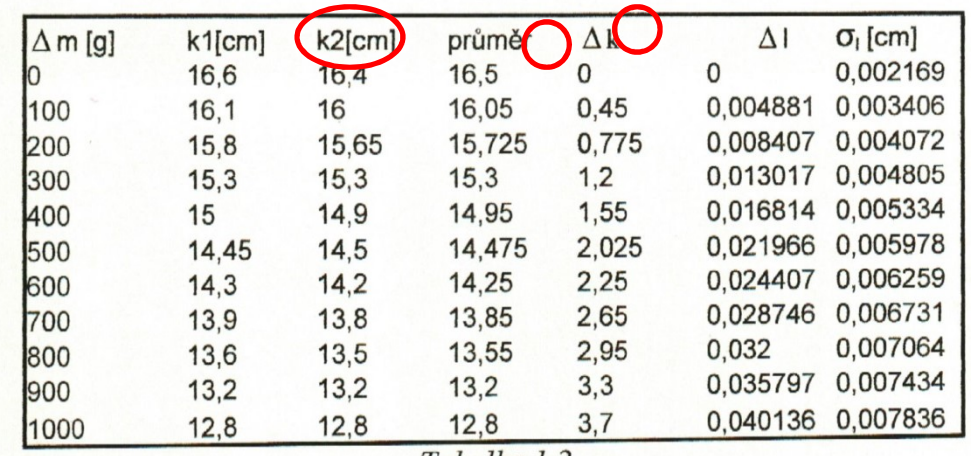

Tabulka 1.2

Tabulka zobrazuje změnu některých parametrů v závislosti na zatížení drátu  $(\Delta m)$ . Sloupec k1 obsahuje údaje na stupnici nad dalekohledem při zatěžování, sloupec k2 stejný údaj při odlehčování drátu. Sloupec průměr obsahuje aritmetický průměr stejný udaj pri odiencování druha, sloupce pramer esemný.<br>sloupců k1 a k2. Sloupec  $\Delta k$  obsahuje rozdíl hodnoty sloupce průměr a počáteční hodnoty na stupnici dalekohledu. Al značí skutečné prodloužení drátku, O<sub>I</sub>pak chybu určení tohoto prodloužení, které bylo spočítáno podle vzorce 1.7

# $\odot$

- název nad tabulku
- název stručnější
- rozměry veličin
- stejný počet desetinných míst

# $\bigodot$

• data raději svisle

#### 1 аринка с.2 : Lavnost папота нарен на шадиенске пичики ртт ргонкарыш ртовые  $4.0 \pm 0.1$  mA

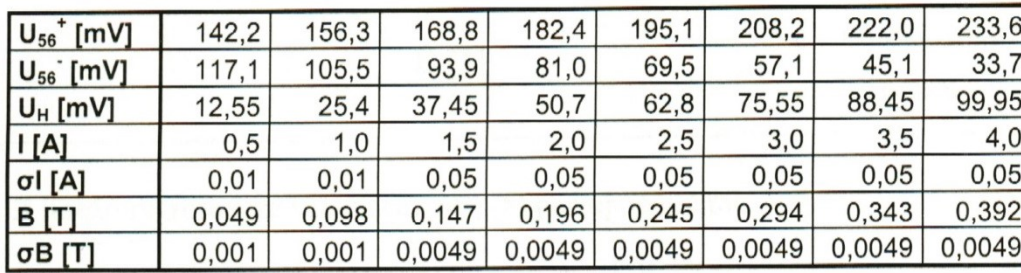

|      | Tabulka 4: Měření průhybu trámků |             |           |              |             |  |
|------|----------------------------------|-------------|-----------|--------------|-------------|--|
|      | Ocel                             |             | Mosaz     |              |             |  |
| m[g] | $y_+$ [cm]                       | $y_{-}[cm]$ | m[g]      | $y_{+}$ [cm] | $y_{-}[cm]$ |  |
| 0    | 0, 1                             | 0,1         | $\pmb{0}$ | 1,1          | 1,1         |  |
| 100  | 0,4                              | 0,4         | 20        | 1,4          | 1,4         |  |
| 200  | 0,7                              | 0,6         | 50        | 2,0          | 2,0         |  |
| 300  | 0,9                              | 0,9         | 70        | 2,3          | 2,3         |  |
| 400  | 1,2                              | 1,2         | 100       | 2,9          | 2,9         |  |
| 500  | 1,5                              | 1,4         | 120       | 3,2          | 3,2         |  |
| 600  | 1,7                              | 1,7         | 150       | 3,8          | 3,8         |  |
| 700  | 2,0                              | 2,0         | 170       | 4,1          | 4,1         |  |
| 800  | 2,3                              | 2,3         | 180       | 4,3          | 4,3         |  |
| 900  | 2,5                              | 2,6         | 200       | 4,7          | 4,7         |  |
| 1000 | 2,8                              | 2,8         | 220       | 5,1          | 5,1         |  |
| 1100 | 3,1                              | 3,1         | 250       | 5,6          | 5,6         |  |
| 1200 | 3,3                              | 3,3         | 270       | 5,9          | 5,9         |  |
|      |                                  |             | 280       | 6,1          | 6,2         |  |
|      |                                  |             | 300       | 6,5          | 6,5         |  |
|      |                                  |             |           |              |             |  |

Graf 2: Závislost průhybu ocelového a mosazného trámku na hmotnosti závaží

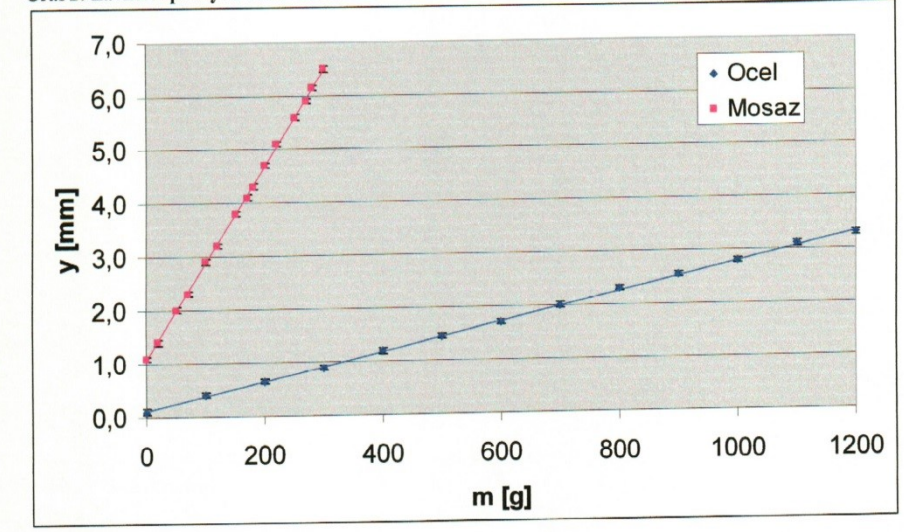

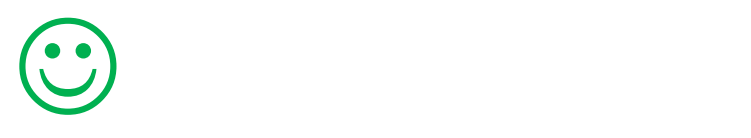

- přehledná tabulka
- správně zaokrouhlené hodnoty

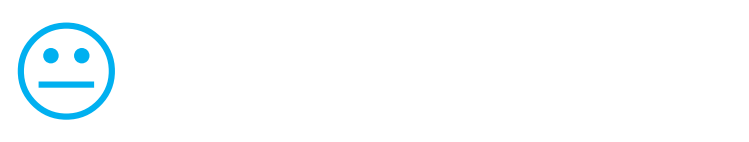

- větší název grafu
- pozor na šedou plochu
- v grafu (nebo v textu) uvést rovnici lineární regrese, protože směrnice se dále využívá ve výpočtu

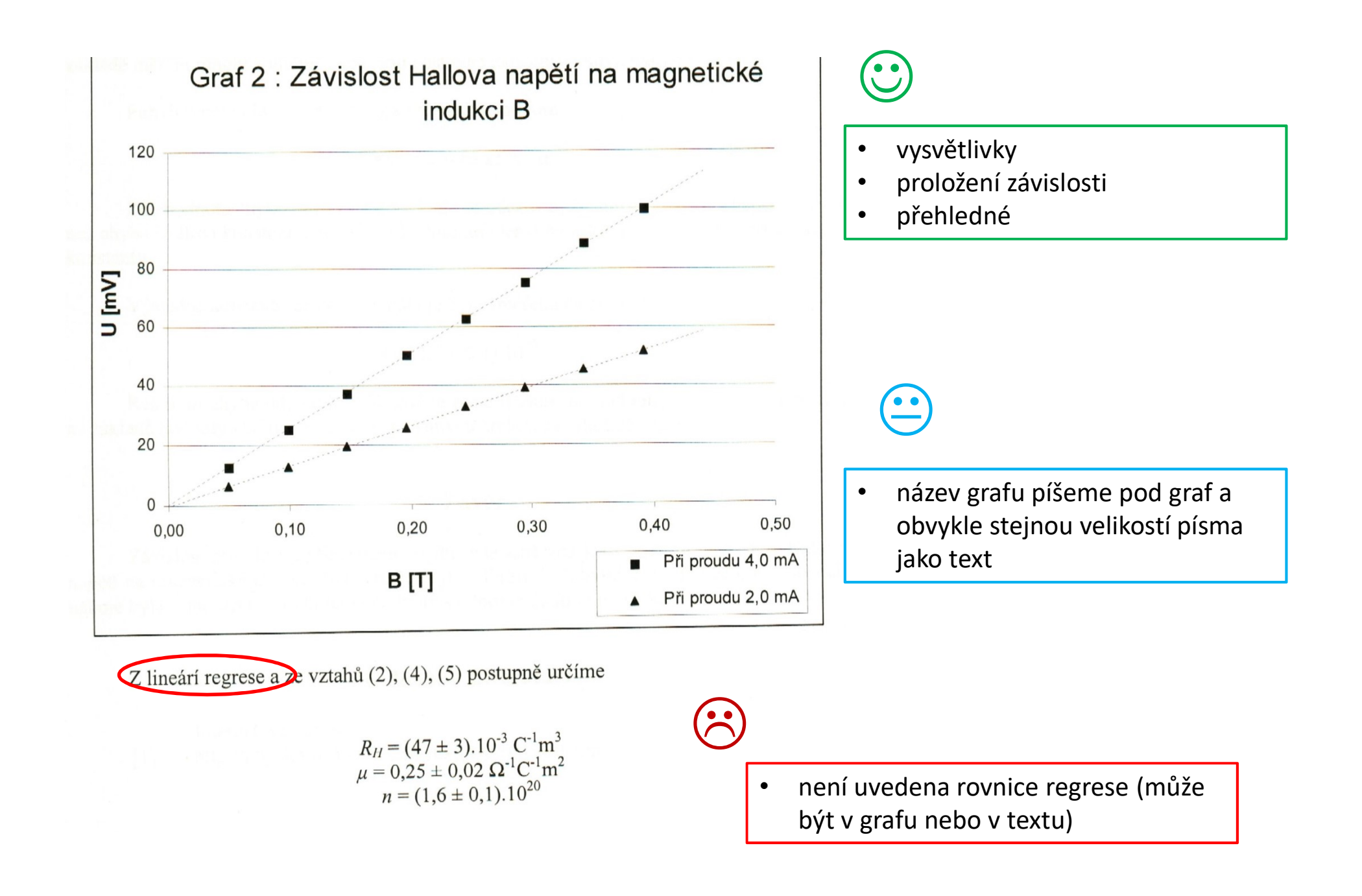

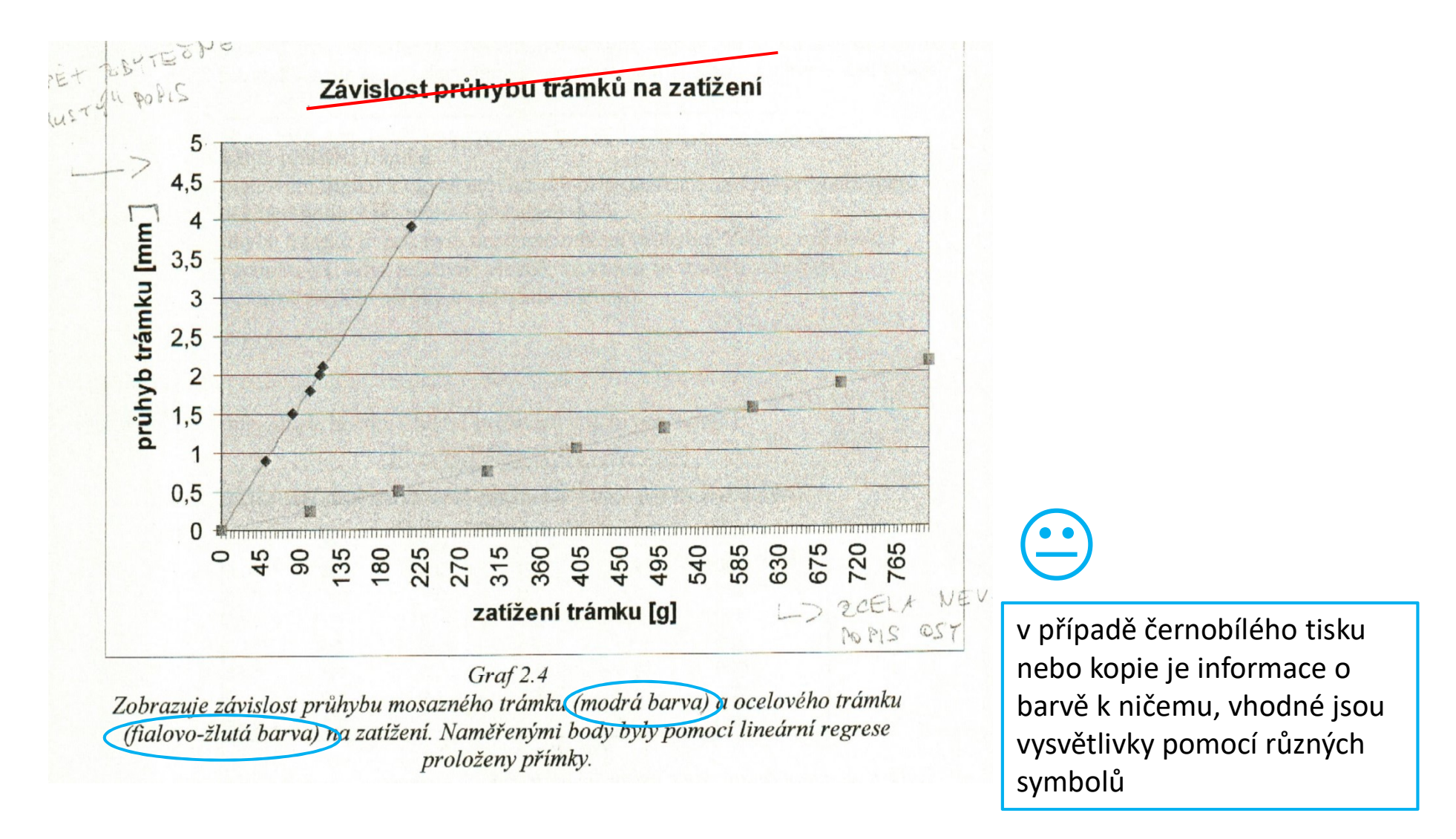

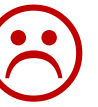

- popis osy nezávislé proměnné je zcela nevhodný O popis osy nezávislé proměnné
	- šedé pozadí nepoužívejte
	- nejsou uvedeny rovnice proložené závislosti (slouží k dalším výpočtům)

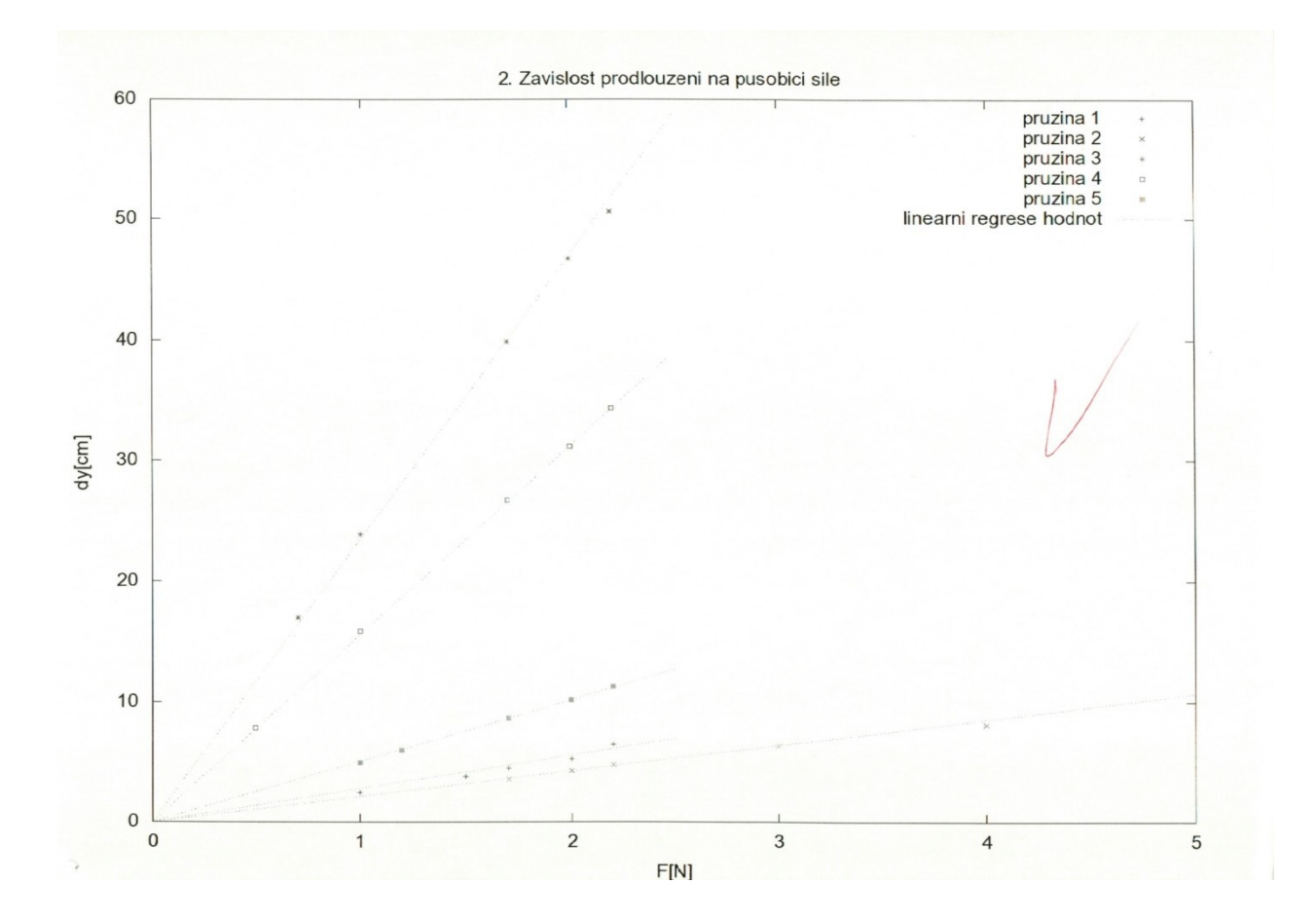

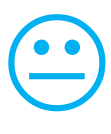

- popis os větším písmem
- body v grafu nejsou téměř vidět

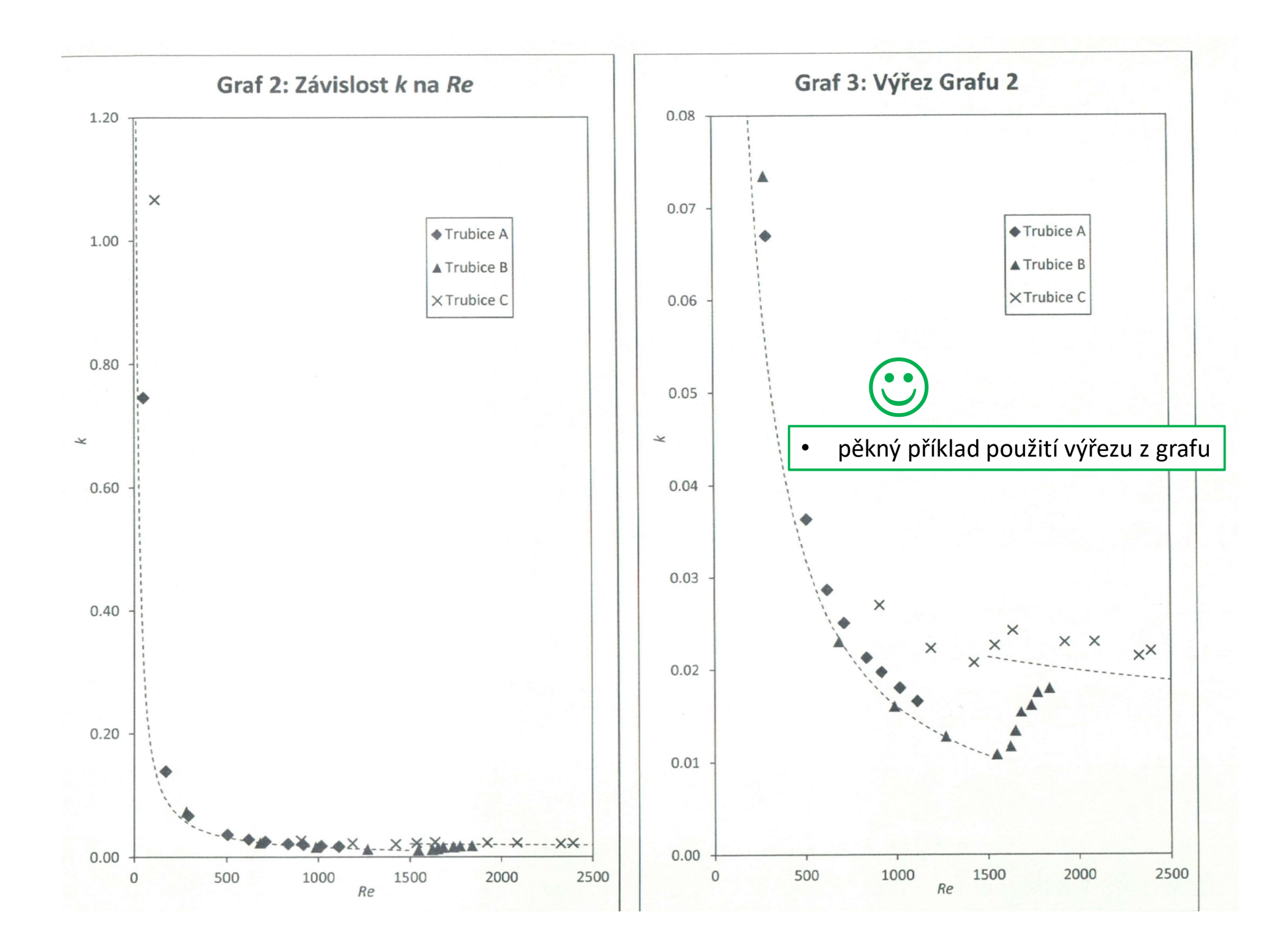

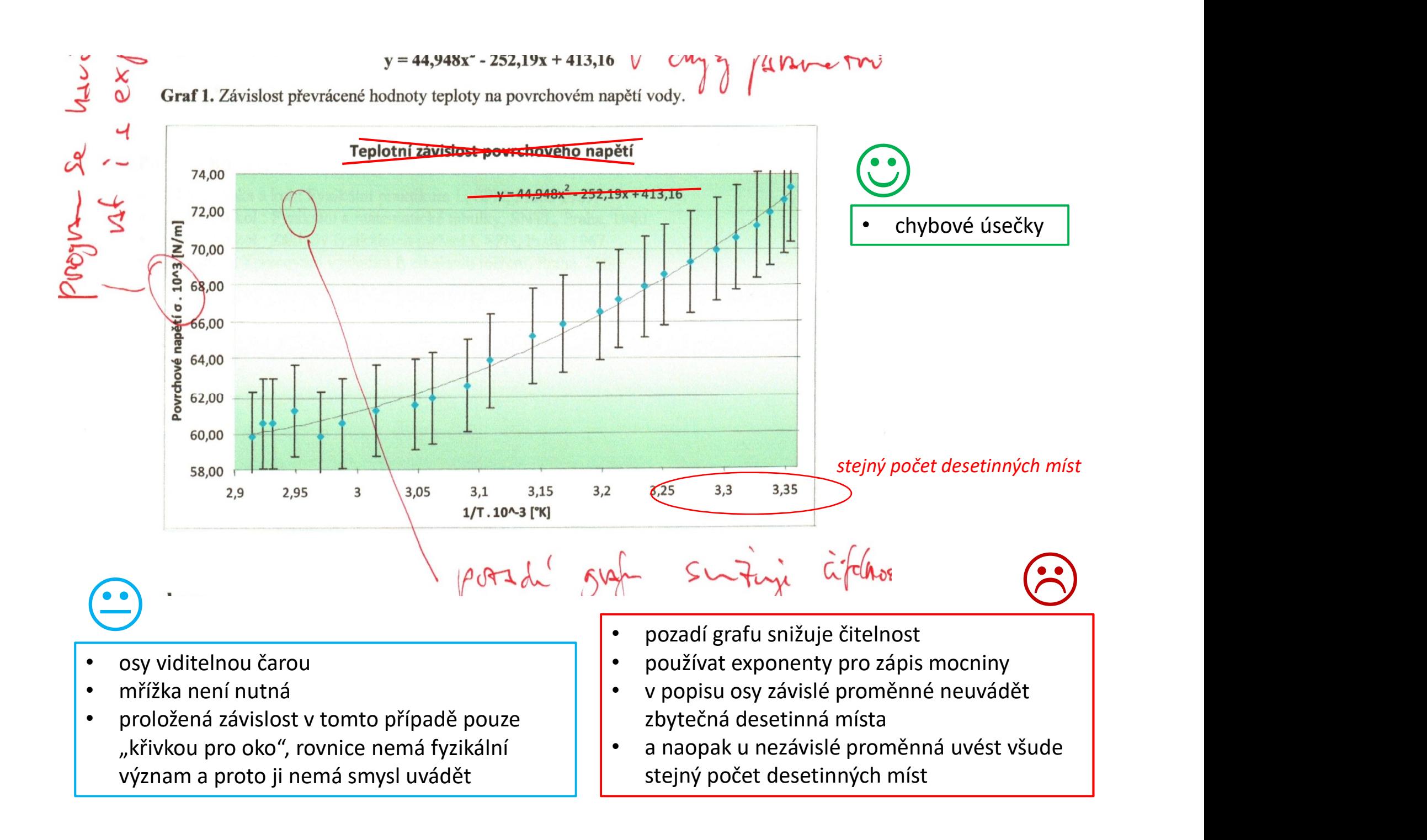

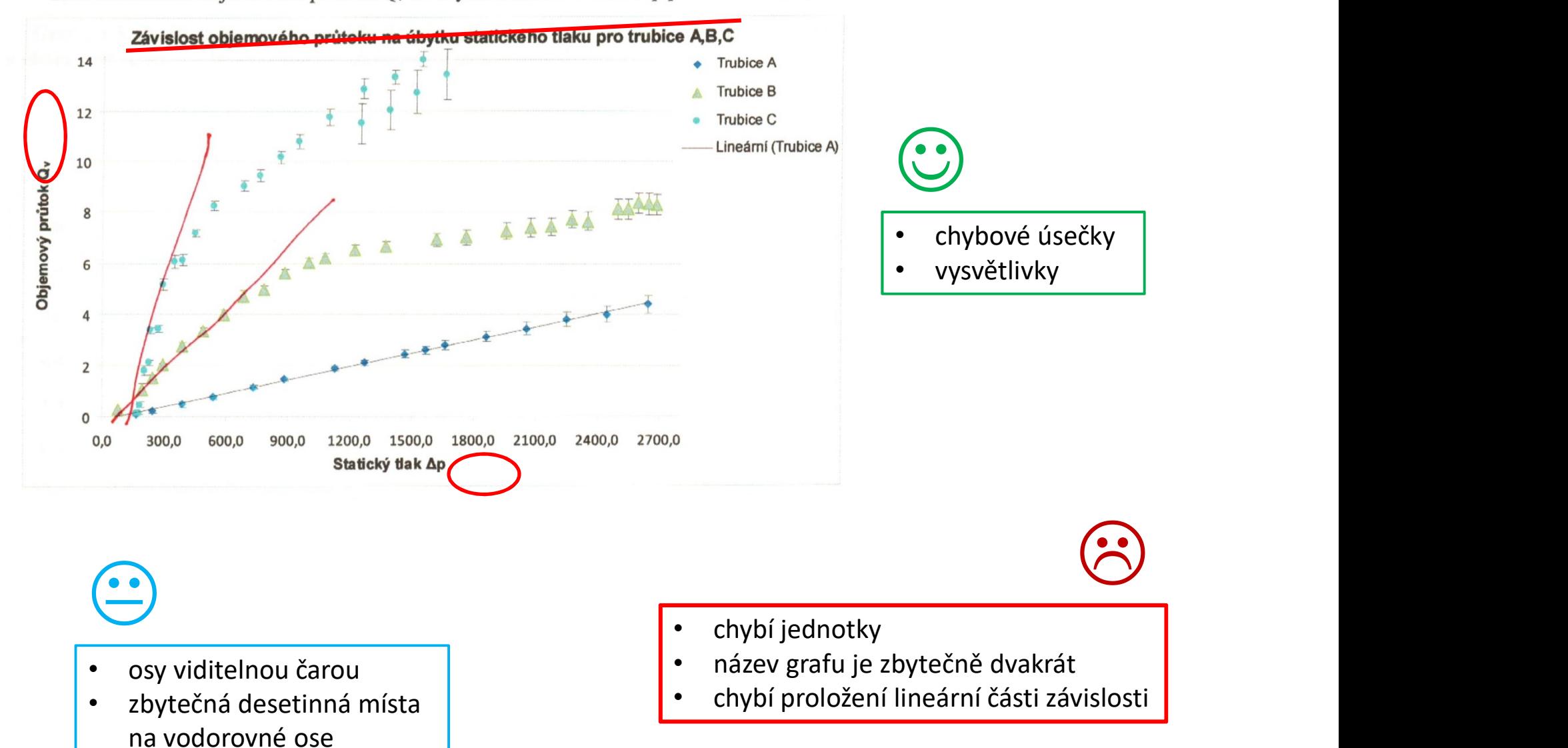

Graf 1. Závislost objemového průtoku  $Q_v$  na úbytku statického tlaku  $\Delta p$  pro trubice A, B, C:

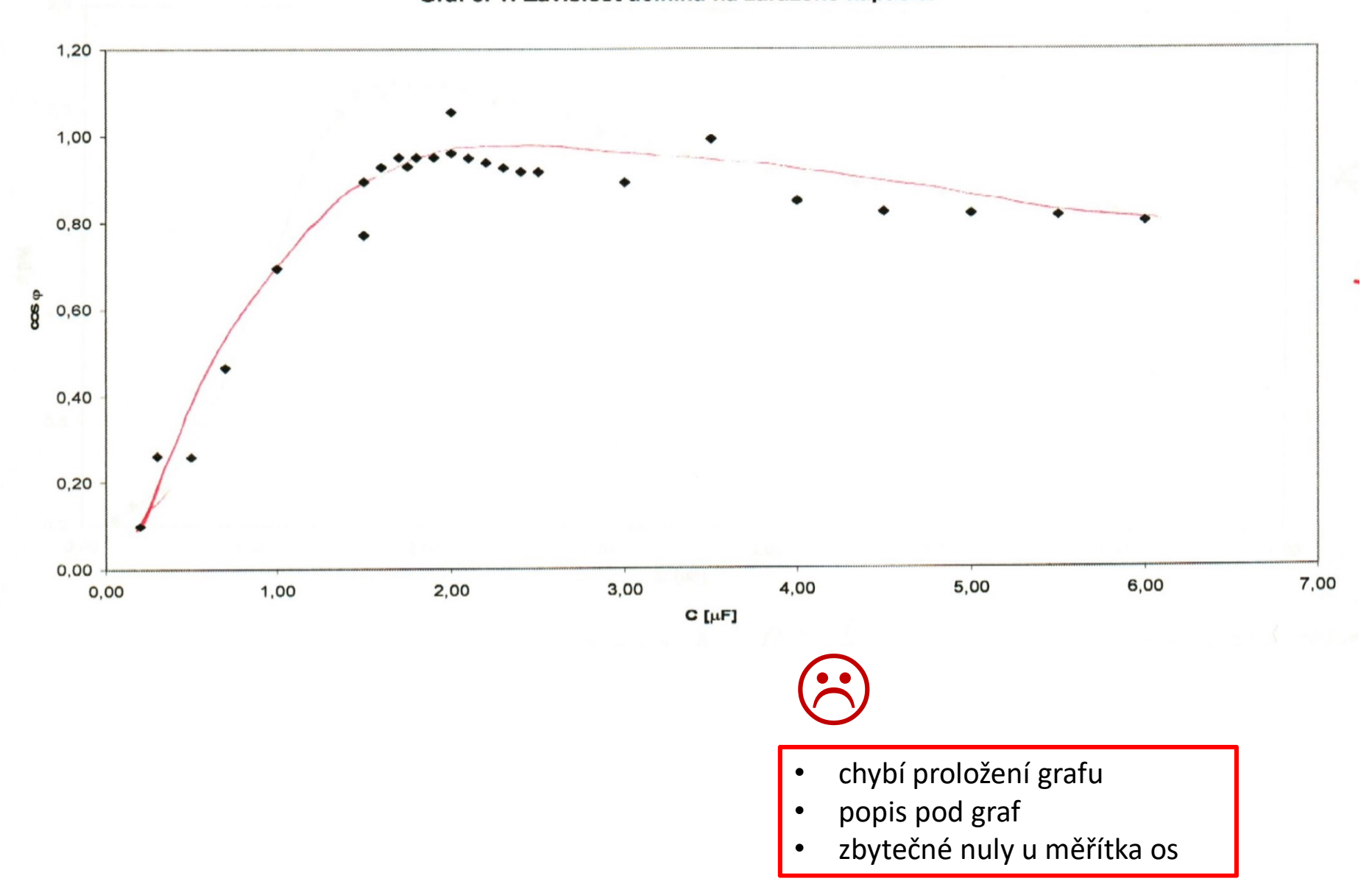

#### Graf č. 1: Závislost účiníku na zařazené kapacitě

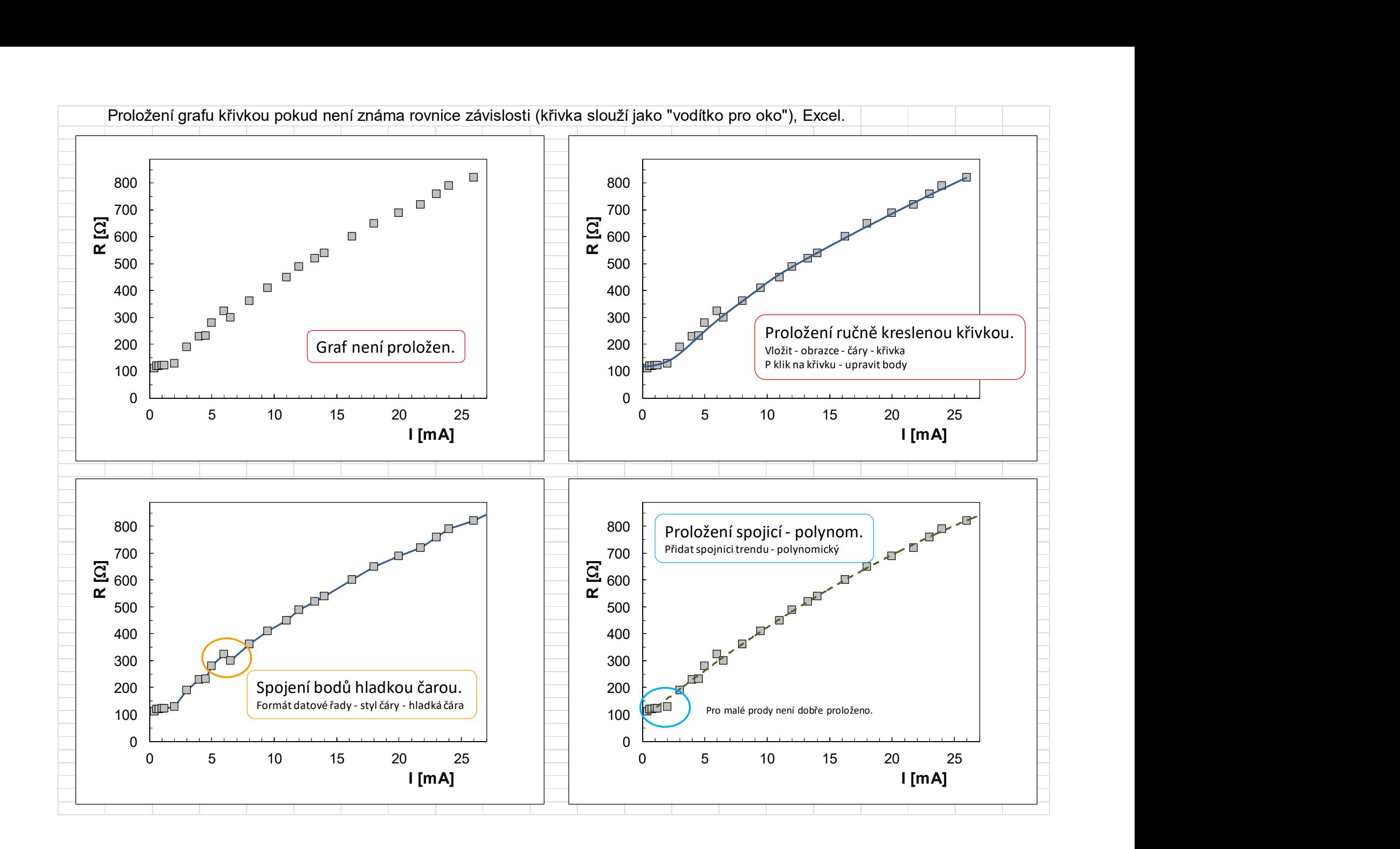

#### Diskuze:

Měření času je podle mě zatíženo chybou experimentátora odhadnutou na 0,2 s. K další nepřesnosti došlo v určení okamžiku, hladina dosahovala určité výše. Uvedené chyby se pak projevily v grafu, přesto je však zřejmé, že se jedná o závislost If somdu & blullam hedrot exponenciální.

#### Závěr:

Spočtené hodnoty kinematické viskozity - viz. tabulka č.1 Teplotní závislost kinematické viskozity – viz. graf č.1

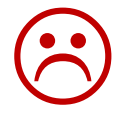

- toto není závěr
- v závěru se neuvádí odkazy na tabulky ani na grafy

#### Literatura:

1) Brož,j a kol.: základy fyzikálních měření, SNP Praha 1967

2) Matematické, fyzikální a chemické tabulky pro SŠ, Prometheus

## • neúplné citace 3

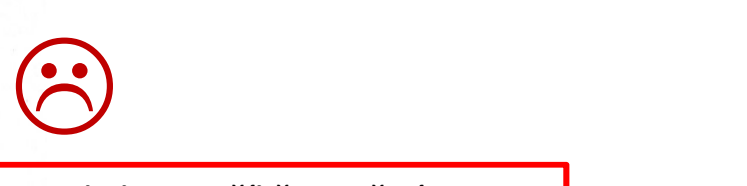

- diskuze příliš stručná
- chybí srovnání s
	- tabulkovou hodnotou